# Personālā audio sistēma

## Lietošanas pamācība

 $\circled{w}$ 

©2013 Sony Corporation http://www.sony.net/

ZS-PE40CP

## **BRĪDINĀJUMS**

**Lai samazinātu ugunsnelaimes vai strāvas trieciena risku, nepakļaujiet šo ierīci lietus vai mitruma iedarbībai.**

Tā kā strāvas vada spraudnis tiek izmantots ierīces atvienošanai no maiņstrāvas tīkla, pieslēdziet ierīci pie vienkārši pieejamas maiņstrāvas rozetes. Ja ierīce nedarbojas normāli, nekavējoties atvienojiet strāvas vada spraudni no mainstrāvas rozetes

Ierīce nav atvienota no maiņstrāvas tīkla, kamēr tā ir pieslēgta pie maiņstrāvas rozetes, pat ja pati ierīce ir izslēgta.

Lai samazinātu ugunsnelaimes vai elektriskās strāvas trieciena risku, nepieļaujiet šķidrumu pilēšanu vai šļakstīšanos uz ierīces un nenovietojiet uz tās traukus ar šķidrumu, piemēram, vāzes.

Šī produkta ražotāja ir Sony Corporation, 1-7-1 Konan Minato-ku Tokyo, 108-0075 Japan, vai tas ražots Sony Corporation uzdevumā. Lai uzzinātu par produkta atbilstību Eiropas Savienības likumdošanas aktiem, vērsieties pie autorizētā pārstāvja Sony Deutschland GmbH, Hedelfinger Strasse 61, 70327 Stuttgart, Germany. Apkopes vai garantijas jautājumos vērsieties adresēs, kas norādītas atsevišķos servisa vai garantijas dokumentos

Nenovietojiet ierīci norobežotā telpā, piemēram, grāmatplauktā vai iebūvētā skapī.

Pārmērīgs skaņas spiediens no austiņām var kaitēt dzirdei.

Nepakļaujiet ilgstoši baterijas (vai ierīci, kurā ievietotas baterijas) pārmērīgam karstumam, piemēram, tiešos saules staros, uguns tuvumā u. tml.

Plāksnīte ar modeļa nosaukumu atrodas ierīces apakšā.

#### **Piebilde klientiem: šī informācija attiecas tikai uz ierīcēm, kas pārdotas valstīs, kurās ir spēkā ES direktīvas**

**Atbrīvošanās no vecām elektriskām un elektroniskām** 

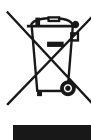

**ierīcēm (piemērojama Eiropas Savienībā un citās Eiropas valstīs ar atkritumu atsevišķas savākšanas sistēmām)**

Šis simbols uz produkta vai tā iesaiņojuma norāda, ka šo produktu nedrīkst izmest sadzīves atkritumos. To nepieciešams nodot attiecīgā savākšanas punktā elektrisko un elektronisko ierīču pārstrādei. Nodrošinot pareizu atbrīvošanos no šī produkta, palīdzēsiet novērst potenciālās negatīvās sekas videi un cilvēku veselībai, kas varētu rasties šī produkta nepareizas apsaimniekošanas rezultātā. Materiālu pārstrāde palīdzēs saglabāt dabas resursus. Lai iegūtu sīkāku informāciju par šī produkta pārstrādi, sazinieties ar vietējo pašvaldību, vietējo sadzīves atkritumu savākšanas dienestu vai veikalu, kurā iegādājāties šo produktu.

#### Tikai Eiropai **Atbrīvošanās no izlietotām**

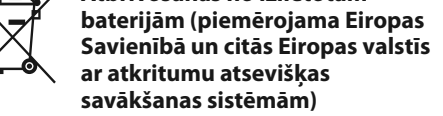

Šis simbols uz baterijas vai uz tās iesaiņojuma norāda, ka šī produkta komplektācijā iekļauto bateriju nedrīkst izmest sadzīves atkritumos. Uz noteiktām baterijām šis simbols var tikt izmantots kopā ar ķīmiskā elementa simbolu. Dzīvsudraba (Hg) vai svina (Pb) ķīmiskā elementa simbols tiek pievienots, ja baterija satur vairāk nekā 0,0005% dzīvsudraba vai 0,004% svina. Nodrošinot pareizu atbrīvošanos no šīm baterijām, palīdzēsiet novērst potenciālās negatīvās sekas videi un cilvēku veselībai, kas varētu rasties tās nepareizas apsaimniekošanas rezultātā. Materiālu otrreizēja pārstrāde palīdzēs saglabāt dabas resursus. Gadījumos, kad produktiem drošības, darbības vai datu integritātes labad nepieciešams pastāvīgs pieslēgums pie iebūvētās baterijas, to drīkst nomainīt tikai kvalificēts servisa personāls. Lai nodrošinātu pareizu apiešanos ar bateriju, produktu tā kalpošanas laika beigās nododiet attiecīgā savākšanas punktā

> Piespiediet OPERATE 1. Varat arī ieslēgt ierīci, izmantojot tiešas barošanas ieslēgšanas funkciju (skatiet zemāk). Šajā lietošanas pamācībā darbības tiek galvenokārt izskaidrotas, izmantojot tiešo barošanas ieslēgšanas funkciju.

Piespiediet USB 17, CD 16, RADIO FM/AM 4 vai AUDIO IN 5, kamēr ierīce ir izslēgta. Barošana tieši izslēdzas

#### **Lai noregulētu skaļumu** Piespiediet VOLUME + vai -  $\overline{12}$ .

elektrisko un elektronisko ierīču pārstrādei. Par visām citām baterijām skatiet nodaļā par šo bateriju drošu izņemšanu no produkta. Nododiet bateriju attiecīgā savākšanas punktā izlietoto bateriju pārstrādei.

**4** Piespiediet ►II 8, lai sāktu atskaņošanu. Kad atskaņojat MP3 vai WMA disku, displejā izgaismojas "MP3" (MP3 failiem) vai "WMA" (WMA

> dziesmas nosaukuma\*2 atainošanas parādīsies atskanošanas laiks\*<sup>3</sup>

Lai iegūtu sīkāku informāciju par šī produkta vai baterijas pārstrādi, sazinieties ar vietējo pašvaldību, vietējo sadzīves atkritumu savākšanas dienestu vai veikalu, kurā iegādājāties šo produktu.

## **Piebilde par licenci un preču zīmēm**

apturētu atskanošanu

atceltu atsākt atskaņošanu

izvēlētos ma MP3/WMA dis izvēlētos celiņ failu

- MPEG Layer-3 audio kodēšanas tehnoloģiju un patentus licencējušas Fraunhofer IIS un Thomson. • Windows Media ir Microsoft Corporation reģistrētā
- preču zīme vai preču zīme ASV un/vai citās valstīs. • Šajā produktā ir iekļauta tehnoloģija, kuru aizsargā noteiktas Microsoft intelektuālā īpašuma tiesības.
- Bez atbilstošas (-ām) Microsoft licences (-ēm) šīs tehnoloģijas izmantošana vai izplatīšana ārpus šī produkta ir aizliegta.
- Visas citas preču zīmes un reģistrētās preču zīmes pieder to attiecīgajiem īpašniekiem. Šajā pamācībā ™ un ® zīmes netiek norādītas.

piespiestu  $\blacktriangleright$  vai  $\blacktriangleright$  10 un atbrīvojiet taustiņu vēlamajā punktā. Kad atskaņošanas apturēšanas režīmā meklējat punktu, piespiediet  $\blacktriangleright$ II  $\boxed{8}$ , lai sāktu atskaņošanu pēc vēlamā punkta atrašanas.

Mapju un failu atskaņošanas secība ir šāda:  $\overset{\text{CD-R}}{\underset{\text{CD-RW}}{\bigcirc}}$ 

## **Ierīces taustiņi**

Ilustrācijā izmantotā taustiņu vai ligzdu nosaukumu numerācija tiek izmantota arī visos turpmākajos skaidrojumos šajā lietošanas pamācībā.

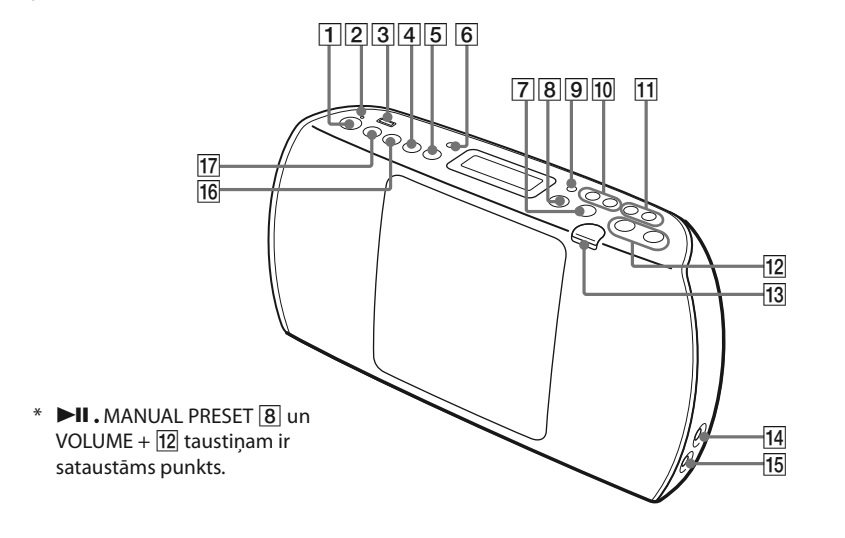

## **Barošanas avoti**

**Lai ierīci darbinātu ar maiņstrāvas tīklu**

Pieslēdziet strāvas vadu pie ierīces ( $\bigcirc$ ) un maiņstrāvas rozetes ( $\bigcirc$ ).

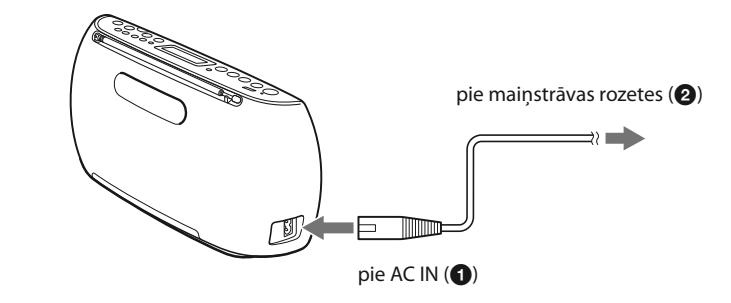

### **Lai ierīci darbinātu ar baterijām**

Bateriju nodalījumā ievietojiet sešas R6 (AA izmērs) baterijas (kompl. nav iekļ.). Lai ierīci darbinātu ar baterijām, atvienojiet strāvas vadu no ierīces un maiņstrāvas rozetes.

Nomainiet baterijas, kad aptumšojas OPR/BATT indikators  $\boxed{2}$  vai ierīce pārtrauc darboties. Nomainiet visas baterijas ar

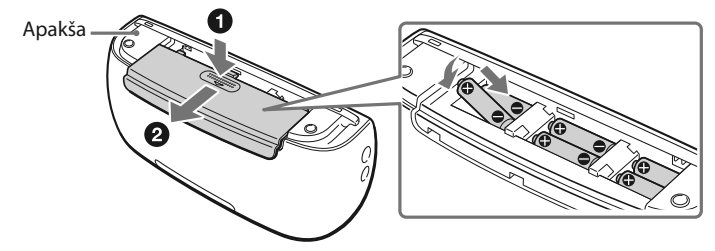

Šajā ierīcē izmantojiet sārma baterijas. Nav ieteicams izmantot mangāna baterijas, jo šim bateriju tipam ir ļoti mazs darbības laiks.

CD

**Piebilde**

**Piebildes** 

jaunām. Pirms bateriju nomaiņas noteikti izņemiet no ierīces CD un atvienojiet USB ierīci.

**Lai izmantotu barošanas vadības funkciju**

Šī ierīce ir aprīkota ar automātiskās pārslēgšanās gaidīšanas režīmā funkciju. Ierīce automātiski pārslēdzas gaidīšanas

Lai ieslēgtu vai izslēgtu gaidīšanas režīmu, vienlaikus piespiediet DISPLAY/ENTER 9 un > [10]. Katrreiz piespiežot

režīmā pēc apmēram 30 minūtēm, ja netika veiktas darbības vai pārraidīts audio signāls.

- 1 Pieslēdziet USB ierīci pie  $\rightarrow$  (USB) porta 3.
- 2 Piespiediet USB <sup>17</sup>, lai ieslēgtu USB funkciju.
- **Ja USB ierīcei nav sējuma iezīmes**\*1 "STORAGE DRIVE" vienreiz ritinās displejā, tad displejā parādās "xxxFLDR"\*2.

taustiņu, displejā parādās "AUTO STANDBY ON" vai "AUTO STANDBY OFF".

- displejā parādās "xxxFLDR"\*2. \*1 Sējuma iezīme ir nosaukums, ko varat piešķirt datu uzglabāšanas medijiem vai ierīcēm.
- \*2 "xxx" ir mapju kopskaits. **3** Piespiediet **II** 8, lai sāktu atskaņošanu.

• Paziņojums "STANDBY" sāk mirgot displejā apmēram 2 minūtes pirms pārslēgšanās gaidīšanas režīmā.

un atskaņošanas laiks\*. \* Ja atskaņošanas laiks ir vairāk nekā 100 minūtes, displejā parādās "--:--"

• Gaidīšanas režīmā, kad pieslēgts strāvas vads, "STANDBY" parādās displejā. • Automātiskās pārslēgšanās gaidīšanas režīmā funkcija nav pieejama FM/AM funkcijā.

**Pirms ierīces izmantošanas**

**Lai ieslēgtu vai izslēgtu barošanu**

**Lai izmantotu tiešās barošanas ieslēgšanas funkciju**

izvēlētajā režīmā.

Skaļuma līmeni šajā ierīcē var noregulēt no 0 līdz 31. Kad izvēlēts 31. solis, atainojas "VOL MAX".

**Lai klausītos austiņās**

Pieslēdziet austinas pie  $\hat{\Omega}$  (austinas) ligzdas  $\overline{14}$ 

## **Pamatdarbības**

## **Mūzikas diska atskaņošana**

Šajā ierīcē varat atskaņot turpmāk minētos disku tipus. – Audio CD, kuros CD-DA celiņi ierakstīti CD-DA diska

formātā

#### **Lai mainītu atskaņošanas režīmus** Atkārtoti piespiediet MODE 6, kamēr USB ierīce ir

- CD-R/CD-RW diski, kuros MP3 vai WMA audio faili ir ierakstīti ISO 9660 1. līmenī/2. līmenī vai Joliet
- **1** Piespiediet CD **16**, lai ieslēgtu CD funkciju. **2** Piespiediet CD OPEN **13** un CD nodalījumā ievietojiet disku ar marķējuma pusi uz

priekšu.

Viegli piespiediet diska vidu, līdz tas

fiksējas ar klikšķi.

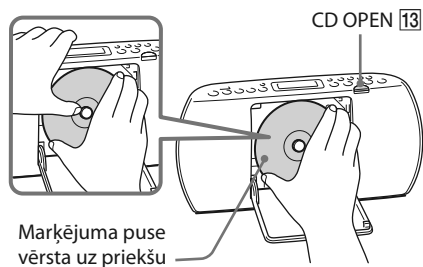

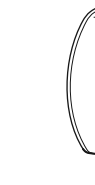

**3** Aizveriet CD nodalījuma durtiņas.

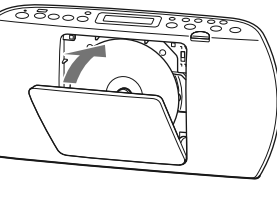

failiem). **Audio CD**

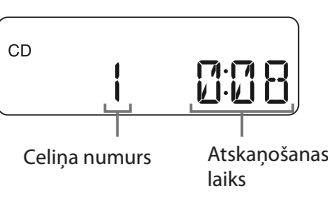

## **MP3/WMA disks**

MP3/WMA faila numurs

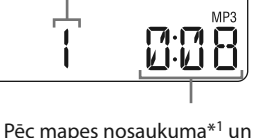

\*1 Ja nav mapes, displejā parādās "ROOT". \*2 Ja ID3 vai WMA taga informācijā nav dziesmas nosaukuma, atainojas "NO TITLE".  $*3$  Ja atskanošanas laiks pārsniedz 100 minūtes, " $-$  -: – –" parādās displejā.

**Citas darbības Lai Rīkojieties šādi**

pārtrauktu atskaņošanu

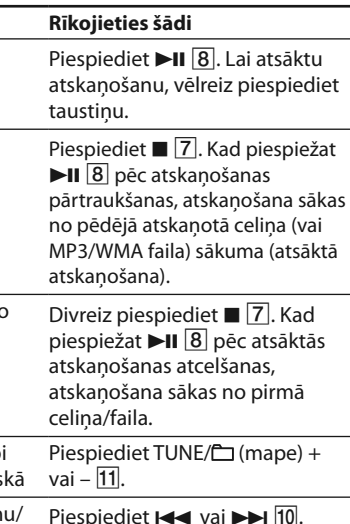

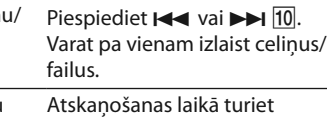

atrastu punktu celiņā/failā

mainās šādi: "FM" $\longleftrightarrow$ "AM"

## **Mapju struktūras un atskaņošanas secības piemērs**

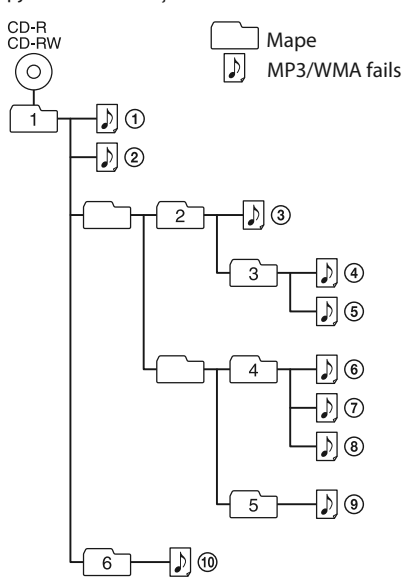

#### **Piebildes par MP3/WMA diskiem**

# **SONY**

4-453-771-**11**(1) LVAO

- Kad disks ir ievietots, ierīce nolasa visus failus šajā diskā. Šajā laikā atainojas "READING". Ja diskā ir daudz mapju vai failu, kas nav MP3/WMA formātā, diska atskaņošanas sākšana vai nākamā MP3/WMA faila atskaņošanas sākšana var prasīt daudz laika.
- Ieteicams neiekļaut failus, kas nav MP3/WMA formātā, vai nevajadzīgas mapes, kad ierakstāt MP3/WMA diskus. • Atskaņošanas laikā tiek izlaistas mapes, kurās nav MP3/
- WMA failu.
- Šī ierīce atbalsta turpmāk minētos audio formātus. – MP3: faila paplašinājums ".mp3" – WMA: faila paplašinājums ".wma" Ņemiet vērā - ja faila nosaukumam ir pareizs
- paplašinājums, taču faila faktiskais formāts ir cits, šī ierīce var atskaņot troksni vai darboties ar kļūmēm. • MP3 PRO formāts nav atbalstīts.
- Nevar atskaņot WMA failus, kas kodēti WMA DRM, WMA Lossless un WMA PRO formātā.
- Šī ierīce nevar atskaņot audio failus diskā turpmāk minētos gadījumos
- Kad audio failu kopskaits pārsniedz 511.
- Kad mapju kopskaits vienā diskā pārsniedz 511. – Kad direktoriju līmeņi (mapju līmeņi) pārsniedz 8
- (ieskaitot "ROOT" mapi). • Mapju un failu nosaukumos var atainot līdz 32 zīmēm,
- ieskaitot pēdiņas. • Zīmes un simboli, kurus šajā ierīcē nevar atainot,
- parādās kā "\_".
- Šī ierīce atbilst MP3 failu ID3 taga formāta un WMA failu WMA taga formāta (nosaka ASF (Advanced Systems Format) specifikācija) versijai 1.0, 1.1, 2.2, 2.3 un 2.4. Kad failam ir ID3 vai WMA taga informācija, tiek atainots dziesmas nosaukums, izpildītāja nosaukums un albuma nosaukums. Ja failam nav taga informācijas, ierīce ataino turpmāk minēto.
- Faila nosaukumu dziesmas nosaukuma vietā. – "NO ARTIST" paziņojumu izpildītāja nosaukuma vietā.
- "NO ALBUM" paziņojumu albuma nosaukuma vietā. ID3 taga informācijā var atainot līdz 64 zīmēm un WMA taga informācijā var atainot līdz 32 zīmēm.

## **Mūzikas klausīšanās no USB ierīces**

Varat klausīties audio failus, kas saglabāti USB ierīcē (digitālajā mūzikas atskaņotājā vai USB datu uzglabāšanas medijā).

Šajā ierīcē var atskaņot audio failus MP3 un WMA formātos\*.

\* Šajā ierīcē nevar atskaņot failus ar DRM (Digital Rights Management) autortiesību aizsardzību vai mūzikas tiešsaistes veikalos lejupielādētos failus. Ja mēģināsiet atskaņot šādus failus, ierīce atskaņos nākamo neaizsargāto audio failu.

#### **Savietojamās USB ierīces**

Turpmāk norādītas savietojamības prasības USB ierīcēm. Pirms šīs ierīces izmantošanas pārliecinieties, ka tā atbilst norādītajām prasībām.

- Atbilstība USB 2.0 (Full Speed)
- Lielapjoma atmiņas režīma\* atbalstīšana \* Lielapjoma atmiņas režīms ļauj USB ierīce piekļūt resursdatoram, lai veiktu failu pārsūtīšanu. Lielākā daļa USB ierīču atbalsta lielapjoma atmiņas režīmu.

#### **Ja USB ierīcei ir sējuma iezīme** Sējuma iezīme\*1 vienreiz ritinās displejā, tad

MP3/WMA faila numurs

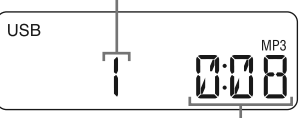

Pēc mapes nosaukuma un dziesmas nosaukuma atainošanas parādās faila numurs

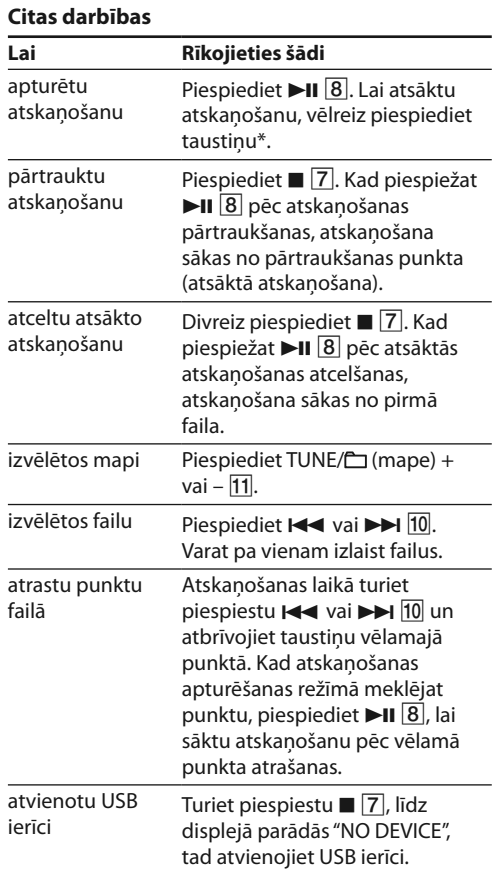

\* Kad atskaņojat VBR MP3/WMA failu, iespējams, atskaņošana atsāksies no cita punkta.

#### **Piebilde**

Kad atvienojat USB ierīci, vienmēr izpildiet darbības, kas izskaidrotas sadaļā "Citas darbības". Ja USB ierīci atvienosiet, neveicot norādītās darbības, iespējams, tiks bojāti dati USB ierīcē vai pati ierīce.

#### **Lai ierīcē izvēlētos atskaņošanai paredzēto atmiņu**

Ja USB ierīcei ir vairākas atmiņas (piemēram, iekšējā atmiņa un atmiņas karte), varat izvēlēties izmantojamo atmiņu, tad sākt atskaņošanu. Pirms atskaņošanas noteikti izvēlieties atmiņu, jo atmiņu nevar izvēlēties atskaņošanas laikā.

- 1 Pieslēdziet USB ierīci pie  $\rightarrow$  (USB) porta 3.
- 2 Piespiediet USB <sup>17</sup>, lai ieslēgtu USB funkciju.
- **3** Piespiediet USB MEMORY SELECT 17. līdz
- displejā parādās "SELECT?".
- **4** Piespiediet DISPLAY/ENTER 9. **5** Atkārtoti piespiediet  $\blacktriangleleft$  vai  $\blacktriangleright$   $\blacktriangleright$  izvēlētos atminas numuru.
- Parādās atmiņas nosaukums. Nosaukums atainosies dažādos veidos atkarībā no USB ierīces tehniskajiem raksturlielumiem. Ja iespējams izvēlēties tikai vienu atmiņu, pārejiet
- pie 6. darbības. **6** Piespiediet DISPLAY/ENTER 9.

pārtraukšanas režīmā. Varat izvēlēties normālas atskaņošanas režīmu (visu USB ierīces failu secīga atskaņošana), mapes atskanošanas režīmu ("">visiem failiem USB ierīces noteiktajā mapē), atkārtotās atskaņošanas režīmu (" "visu failu atkārtošanai/" "> 1" viena faila atkārtošanai) vai jauktās atskaņošanas režīmu

("SHUF"). Sīkāku informāciju skatiet sadaļā "Atskaņošanas režīma izvēle".

## **Piebildes par USB ierīci**

- Darbības netiek vienmēr garantētas, pat ja USB ierīces atbilst savietojamības prasībām.
- Atskaņošanas sākšana var prasīt daudz laika, kad: – mapju struktūra ir sarežģīta;
- USB ierīce ir gandrīz pilna.
- Kad USB ierīce ir pieslēgta, ierīce nolasa visu failu informāciju USB ierīcē. Ja USB ierīcē ir daudz mapju vai
- failu, tās datu nolasīšana var prasīt daudz laika. • Nepieslēdziet USB ierīci pie šīs ierīces caur USB koncentratoru.
- Izmantojot dažas pieslēgtās USB ierīces, iespējams, šī
- ierīce ar aizkavēšanos izpildīs darbību. • Šī ierīce var neatbalstīt visas funkcijas, kas iespējamas
- pieslēgtajā USB ierīcē. • Atskaņošanas secība šajā ierīcē var atšķirties no
- atskaņošanas secības pieslēgtajā USB ierīcē.
- Nesaglabājiet citu tipu failus vai nevajadzīgas mapes USB ierīcē, kurā ir MP3/WMA faili.
- Atskaņošanas laikā tiek izlaistas mapes, kurās nav MP3/ WMA failu.
- Šī ierīce atbalsta turpmāk minētos audio formātus. – MP3: faila paplašinājums ".mp3"
- WMA: faila paplašinājums ".wma"
- Ņemiet vērā ja faila nosaukumam ir pareizs paplašinājums, taču faila faktiskais formāts ir cits, šī
- ierīce var atskaņot troksni vai darboties ar kļūmēm. • MP3 PRO formāts nav atbalstīts.
- Nevar atskaņot WMA failus, kas kodēti WMA DRM, WMA Lossless un WMA PRO formātā.
- Šī ierīce nevar atskaņot audio failus USB ierīcē šādos gadījumos – kad audio failu kopskaits mapē pārsniedz 999;
- kad audio failu kopskaits USB ierīcē pārsniedz 5000; – kad mapju kopskaits USB ierīcē pārsniedz 255 (ieskaitot "ROOT" mapi);
- kad direktoriju līmeņi (mapju līmeņi) pārsniedz 8 (ieskaitot "ROOT" mapi).
- Šie skaitļi var atšķirties atkarībā no failu un mapju struktūras. • Netiek garantēta savietojamība ar visām kodēšanas/
- ierakstes programmatūrām. Ja audio faili USB ierīcē tika sākotnēji kodēti ar nesavietojamu programmatūru, to atskaņošana var radīt troksni vai pārtrauktu skaņu, vai, iespējams, nenotiks to atskanošana
- Mapju un failu nosaukumos var atainot līdz 32 zīmēm, ieskaitot pēdiņas.
- Zīmes un simboli, kurus šajā ierīcē nevar atainot, parādās kā "\_".

• Šī ierīce atbilst MP3 failu ID3 taga formāta un WMA failu WMA taga formāta (nosaka ASF (Advanced Systems Format) specifikācija) versijai 1.0, 1.1, 2.2, 2.3 un 2.4. Kad failam ir ID3 vai WMA taga informācija, tiek atainots dziesmas nosaukums, izpildītāja nosaukums un albuma nosaukums. Ja failam nav taga informācijas, ierīce ataino turpmāk minēto.

– Faila nosaukumu dziesmas nosaukuma vietā. – "NO ARTIST" paziņojumu izpildītāja nosaukuma vietā. – "NO ALBUM" paziņojumu albuma nosaukuma vietā. ID3 taga informācijā var atainot līdz 64 zīmēm un WMA

taga informācijā var atainot līdz 32 zīmēm.

**Radiopārraižu klausīšanās**

izvēlētos diapazonu.

Katrreiz piespiežot taustiņu, radioviļņu diapazons

**2** Piespiediet un turiet piespiestu TUNE/ $\bigcap$  + vai  $\overline{11}$ , līdz displejā sāk mainīties frekvences

cipari.

Ierīce automātiski meklē radioviļņu frekvences un pārtrauc meklēšanu, kad uztver radiostaciju ar

skaidru signālu.

Ja nevar automātiskajā režīmā noskaņoties uz radiostaciju, atkārtoti piespiediet TUNE/  $+$  vai –  $\overline{11}$ , lai frekvenci mainītu pa solim. Kad tiek uztverta FM stereo pārraide, displejā

izgaismojas "ST".

**1** Atkārtoti piespiediet RADIO FM/AM 4, lai

**Padoms**

Ja uztvertā stereo FM pārraide ir trokšņaina, piespiediet MODE 6, līdz displejā parādās "MONO". Nebūs stereo efekta, taču uzlabosies uztveršanas kvalitāte.

## **Citas darbības**

## **Displeja izmantošana**

Varat pārbaudīt pašlaik atskaņotā diska/USB ierīces audio faila informāciju, izmantojot rādījumus displejā.

#### ■ Informācija par audio CD celiņu **kopskaitu un diska atskaņošanas laiku** Kad CD ir ievietots, un datu nolasīšana ir pabeigta, vai pēc atsāktās atskaņošanas atcelšanas, divreiz

piespiežot  $\blacksquare$   $\boxed{7}$ , atainojas celiņu kopskaits un kopējais atskaņošanas laiks. Celiņu kopskaits

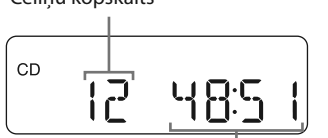

Kopējais atskaņošanas laiks

## ý**Informācija par mapju kopskaitu MP3/ WMA diskā un USB ierīcē**

### **MP3/WMA disks**

Kad MP3/WMA ir ievietots, un datu nolasīšana ir pabeigta, vai pēc atsāktās atskaņošanas atcelšanas, divreiz piespiežot  $\blacksquare$   $\boxed{7}$ , atainojas mapju kopskaits. Failu kopskaits un kopējais atskaņošanas laiks neatainojas MP3 un WMA diskiem.

#### **USB ierīce**

- ↓ Izpildītāja nosaukums  $(2)^{*1}$
- ↓ Albuma nosaukums  $(Q)^{*1}$
- ↓ Pašreizējā faila numurs un atskaņošanas
- laiks\*2 \*1 Ja failam nav atbilstošas ID3 vai WMA taga informācijas,
- dziesmas nosaukuma, izpildītāja nosaukuma un albuma nosaukuma vietā attiecīgi ritinās "NO ARTIST" un "NO ALBUM".
- \*2 Izpildītāja nosaukums vai albuma nosaukums pēc dažām sekundēm mainīsies uz to.

Kad USB ir pieslēgta, un datu nolasīšana ir pabeigta, vai pēc atsāktās atskaņošanas atcelšanas, divreiz piespiežot  $\blacksquare$   $\lceil 7 \rceil$ , atainojas mapju kopskaits. Neatainojas failu kopskaits un kopējais atskaņošanas laiks.

(Piemērs: MP3 disks)

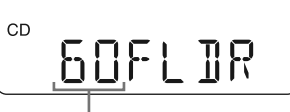

Mapju kopskaits

↓ Jauktā atskaņošana (SHUF)

**Padoms** Ja MP3/WMA faili ir tikai USB ierīces saknes direktorijā ("ROOT" mape), displejā parādās "1FLDR".

- ↓ Programmas atskaņošana (PGM)
- ↓ Programmas atkārtotā atskanošana (⊊, PGM)
- \* Šīs funkcijas ir pieejamas tikai tad, kad atskaņojat MP3/ WMA failus MP3/WMA diskā vai USB ierīcē.

#### **Lai pārbaudītu faila informāciju** Atkārtoti piespiediet DISPLAY/ENTER 9, kamēr atskaņojat MP3/WMA failu diskā/USB ierīcē. Rādījumi mainās, kā norādīts turpmāk.

→ Dziesmas nosaukums ( )\*

atskaņošanas režīma maiņas noteikti pārtrauciet  $\frac{1}{2}$ atskaņošanu, piespiežot  $\blacksquare$ 

**1** Piespiediet CD **16** vai USB **17**, lai ieslēgtu CD vai USB funkciju.

## **Atskaņošanas režīma izvēle**

izvēlēto mapi MP3/WMA diskā vai USB ierīcē 1 Atkārtoti piespiediet MODE 6

Varat iestatīt celiņu vai failu atkārtotu vai jauktu atskaņošanu, kamēr disks/USB ierīce ir pārtraukšanas režīmā.

Atkārtoti piespiediet MODE 6.

- ". 2 Izvēlieties mapi, piespiežot  $TUNE/\Box + vai - 11$ 3 Piespiediet >II 8, lai sāktu
- atkārtoto atskaņošanu. ieprogrammētos 1 Programmējiet celiņus/audio celiņus/MP3 vai failus (skatiet "Savas
	- programmas izveide (programmas atskaņošana)"). 2 Piespiediet MODE  $\overline{6}$ , līdz displejā parādās "PGM" un " $\mathbf{F}$ ". 3 Piespiediet >II 8, lai sāktu

Katrreiz piespiežot taustiņu, indikācija mainās, kā norādīts turpmāk.

Parastā atskaņošana (nav indikācijas)

- ↓ Viena celiņa atkārtošana  $($
- ↓ Visu celiņu atkārtošana  $(\overline{\bullet})$
- ↓ Izvēlētās mapes atskaņošana (~)\*
- ↓ Izvēlētās mapes atkārtota atskaņošana ( $\mathfrak{S}, \Box$ )\*

Piespiediet  $\blacksquare$  7, lai pārtrauktu atskanošanu, tad atkārtoti piespiediet MODE 6, līdz displejā nozūd "SHUF".

## **Piebilde**

Varat mainīt atskaņošanas režīmu tikai tad, kad celiņa vai MP3/WMA faila atskaņošana ir pārtraukta. Ja piespiežat MODE 6, kamēr notiek celina vai MP3/WMA faila atskaņošana vai tā ir apturēta, parādās "PUSH STOP". Pirms

#### **Celiņu/audio failu atkārtota atskaņošana (atkārtotā atskaņošana)** Varat iestatīt ierīci, lai atkārtoti atskaņotu CD-DA

- **1** Piespiediet CD **16** vai USB **17**, lai ieslēgtu CD vai USB funkciju.
- 2 Piespiediet MODE 6, līdz displejā parādās "PGM".
- **3** Piespiediet  $\blacktriangleleft$  vai  $\blacktriangleright$   $\blacktriangleright$   $\boxed{10}$ , lai izvēlētos celiņu/failu. Lai noteiktu mapi, kurā ir MP3/WMA faili, vispirms piespiediet TUNE/ $\Box$  + vai –  $\Box$ , lai izvēlētos mapi,
- tad piespiediet  $\blacktriangleleft$  vai  $\blacktriangleright$  10, lai izvēlētos failu. **4** Piespiediet DISPLAY/ENTER **9**.
- Parādās "STEP 1", tad atainojas izvēlētais celiņš vai MP3/WMA fails. **Piemērs (lai ieprogrammētu CD-DA celiņu no**

**audio CD)** STEP

celiņus audio CD vai MP3/WMA failus diskā vai USB ierīcē normālā un programmas atskaņošanas režīmā.

- Izmantojot MP3/WMA diskus, neatainojas kopējais laiks un vienmēr atainojas "--:--". **5** Piespiediet **II** 8, lai sāktu programmas
- atskanošanu. Izveidotā programma saglabājas atmiņā, līdz
- atverat CD nodalījumu, atvienojat USB ierīci vai izslēdzat ierīces barošanu. Lai vēlreiz atskaņotu to pašu programmu, piespiediet **>II** 8.

## **2** Rīkojieties šādi.

- **Lai atkārtotu Rīkojieties šādi** vienu celiņu/ MP3/WMA failu 1 Atkārtoti piespiediet MODE  $\boxed{6}$ , līdz parādās " $\blacktriangleright$  1".
	- 2 Piespiediet  $\left| \right|$  vai  $\rightarrow$  10, lai izvēlētos celiņu/audio failu, ko atkārtosiet. Lai noteiktu mapi, kurā ir MP3/WMA faili, vispirms piespiediet TUNE/ $\Box$  + vai –  $\Box$ , lai izvēlētos mapi, tad piespiediet  $\blacktriangleright$  vai  $\blacktriangleright$  10, lai izvēlētos failu.
- 3 Piespiediet >11 8, lai sāktu atkārtoto atskaņošanu. visus celiņus/ 1 Atkārtoti piespiediet MODE 6
- MP3/WMA failus līdz parādās " $\mathbf{F}$ ". 2 Piespiediet  $\blacktriangleright$ II  $\boxed{8}$ , lai sāktu atkārtoto atskaņošanu.

līdz parādās "□" (mape) un "

Piespiediet  $\boxed{7}$ , lai pārtrauktu atskaņošanu, tad atkārtoti piespiediet MODE  $\overline{6}$ , līdz displejā nozūd "PGM".

WMA failus

- **1** Atkārtoti piespiediet RADIO FM/AM 4, lai izvēlētos diapazonu.
- **2** Piespiediet un turiet piespiestu RADIO FM/ AM. AUTO PRESET 4, līdz displejā mirgo "AUTO".
- **3** Piespiediet DISPLAY/ENTER **9**, lai saglabātu radiostaciju.
- Radiostacijas tiek saglabātas atmiņā frekvenču augšupejošā secībā.

atkārtoto atskaņošanu.

### **Lai atceltu atkārtoto atskaņošanu**

Piespiediet  $\blacksquare$   $\boxed{7}$ , lai pārtrauktu atskanošanu, tad atkārtoti piespiediet MODE  $\boxed{6}$ , līdz displejā nozūd " $\sqrt{ }$ "  $(vai'' \rightarrow 1'').$ 

> **4** Piespiediet PRESET + vai – 10, līdz displejā mirgo vēlamās radiostacijas iestatījuma

5 Piespiediet DISPLAY/ENTER **9**, lai saglabātu

## **Celiņu/audio failu atskaņošana jauktā secībā (jauktā atskaņošana)**

Varat iestatīt ierīci, lai jauktā secībā atskaņotu CD-DA celiņus CD vai MP3/WMA failus diskā vai USB ierīcē.

- **1** Piespiediet CD **16** vai USB **17**, lai ieslēgtu CD vai USB funkciju.
- **2** Piespiediet MODE 6, līdz displejā parādās "SHUF". **3** Piespiediet  $\blacktriangleright$ II  $\boxed{8}$ , lai sāktu jaukto
- atskanošanu

**2** Piespiediet PRESET + vai  $\overline{10}$ , lai izvēlētos vēlamās radiostacijas saglabāto iestatījuma

## **Lai atceltu jaukto atskaņošanu**

#### **Padomi**

- Jauktās atskaņošanas laikā nevar izvēlēties iepriekšējo MP3/WMA failu, piespiežot  $\blacktriangleleft$  10. • Atsāktā atskaņošana ir pieejama, kad izmantojat jauktās
- atskanošanas režīmu USB funkcijā. Piespiediet **>II** 8 pēc jauktās atskaņošanas pārtraukšanas, piespiežot . Jauktā atskaņošana sākas no atskaņošanas pārtraukšanas punkta.

#### **Savas programmas izveide (programmas atskaņošana)**

Varat vēlamā atskaņošanas secībā sakārtot līdz 25 celiņiem/audio failiem (MP3/WMA failiem) diskā/USB ierīcē.

Katrreiz pievienojot celiņu vai MP3/WMA failu, tiek pievienots soļa numurs, un displejā mirgo celiņa vai faila numurs.

Audio CD programmas kopējais atskaņošanas laiks tiks atainots līdz "99:59". (Ja kopējais laiks pārsniedz 99:59, atainojas "--:--".)

#### **Piebilde** Ja mēģināsiet ieprogrammēt 26 vai vairāk celiņu/MP3/

WMA failu, displejā parādās "FULL". **Padoms**

Atsāktā atskaņošana ir pieejama, kad izmantojat programmas atskanošanu USB funkcijā. Piespiediet $\blacktriangleright$ II pēc programmas atskaņošanas pārtraukšanas, piespiežot  $\blacksquare$   $\blacksquare$  Programmas atskaņošana sākas no atskaņošanas pārtraukšanas punkta.

> • Konstatēts nenormāls strāvas līmenis no  $\rightarrow$  (USB) porta  $\overline{3}$ . Izslēdziet šo ierīci un atvienojiet USB ierīci no  $\rightarrow$  (USB) porta  $\overline{3}$ . Izmantojiet citu USB ierīci. Ja joprojām atainojas šis paziņojums, sazinieties ar

#### **Lai atainotu programmētā celiņa informāciju**

Pēc programmas izveides varat pārbaudīt informāciju par ieprogrammētajiem celiņiem/failiem, piespiežot DISPLAY/ENTER 9. Katrreiz piespiežot taustinu, displeja rādījumi mainās, kā norādīts turpmāk.

<del>⊁</del>Programmētā pēdējā celiņa numurs un kopējais atskaņošanas laiks\* ↓

### Kopējais programmas soļu skaits

\* Kopējo atskaņošanas laiku var atainot tikai CD-DA celiņiem.

### **Lai atceltu programmas atskaņošanu**

### **Lai izdzēstu visus celiņus pašreizējā**

**programmā** Pārtrauciet atskaņošanu, tad piespiediet **17**. Parādās "NO STEP", un varat izveidot jaunu programmu, izpildot darbības, kas izskaidrotas sadaļā

"Savas programmas izveide (programmas atskaņošana)".

## **Radiostaciju iestatīšana**

Ierīces atmiņā varat saglabāt radiostacijas. Varat saglabāt līdz 30 radiostacijām: 20 FM un 10 AM radiostacijas.

#### **Ja radiostaciju nevar automātiski iestatīt** Radiostaciju ar vāju signālu nepieciešams iestatīt manuāli.

**1** Atkārtoti piespiediet RADIO FM/AM 4, lai

izvēlētos diapazonu. **2** Noskaņojiet uz nepieciešamo radiostaciju.

Displejā parādās izvēlētais diapazons ("FM-xx" vai

"AM-xx").

numurs.

• Ja šīs ierīces AUDIO IN ligzda **15** ir pieslēgta pie digitālā mūzikas atskaņotāja mono izejas ligzdas, skaņa būs

radiostaciju.

Ja cita radiostacija jau ir piešķirta izvēlētajam iestatījuma numuram, tā tiek nomainīta ar jauno • Ja šīs ierīces AUDIO IN ligzda 15 ir pieslēgta pie digitālā mūzikas atskaņotāja lineārās izejas ligzdas, iespējams, skaņa būs izkropļota. Ja skaņa ir izkropļota, pieslēdziet

radiostaciju.

**Padoms**

**3** Piespiediet **II**. MANUAL PRESET **8**.

Iestatītās radiostacijas saglabājas ierīces atmiņā pat

**1** Atkārtoti piespiediet RADIO FM/AM 4, lai

· Ja šīs ierīces AUDIO IN ligzda 15 ir pieslēgta pie digitālā mūzikas atskaņotāja austiņu ligzdas, palieliniet skaļumu digitālā mūzikas atskaņotājā, tad noregulējiet skaļuma

turpmāk minētajās situācijās. – Strāvas vads ir atvienots. – Baterijas ir izņemtas.

**Iestatītās radiostacijas** 

**atskaņošana**

izvēlētos diapazonu.

<sup>2</sup> Noslēgšana ir process, lai CD-R/CD-RW diskus varētu atskaņot disku atskaņotājos, un noslēgšanu var iespējot vai atspējot diska ierakstes laikā lielākajā daļā ierakstes

numuru.

#### **Par barošanas avotiem**

• Darbināšanai ar maiņstrāvas tīklu izmantojiet komplektācijā strāvas vadu, nelietojiet cita tipa strāvas vadu.

- Atvienojiet strāvas vadu no maiņstrāvas rozetes, ja ierīci nelietosiet ilgu laiku.
- Ja ierīci nedarbināsiet ar baterijām, izņemiet tās, lai novērstu kaitējumu no bateriju iztecēšanas vai

korozijas.

#### **Par novietojumu**

• Neatstājiet ierīci pie karstuma avotiem, tiešos saules staros, pārāk putekļainās vietās vai mehāniskiem triecieniem pakļautās vietās vai saulē novietotā automašīnā.

- Nenovietojiet ierīci uz slīpas vai nestabilas virsmas. • Nenovietojiet neko 10 mm attālumā no ierīces aizmugurējās virsmas. Nebloķējiet ventilācijas atveres, lai ierīce darbotos pareizi un tās komponenti kalpotu ilgi.
- Tā kā skaļruņos tiek izmantots spēcīgs magnēts,
- turiet tālāk no ierīces kredītkartes ar magnētisko kodēšanu vai mehāniskos pulksteņus, lai magnēts tos nebojātu.

#### **Par darbināšanu**

• Ja ierīce tiek ienesta no aukstas vietas siltā vai ievietota ļoti mitrā telpā, mitrums var kondensēties uz lēcas CD atskaņotāja iekšienē. Šādā gadījumā ierīce nedarbosies pareizi. Šādā gadījumā izņemiet CD disku un pagaidiet apmēram stundu, līdz mitrums iztvaiko.

#### **Par apiešanos ar ierīci**

• Neatstājiet atvērtas CD nodalījuma durtiņas, lai nepieļautu putekļu un netīrumu iekļūšanu. • Lai novērstu ierīces nokrišanu pārnēsāšanas laikā, satveriet rokturi ierīces aizmugurē.

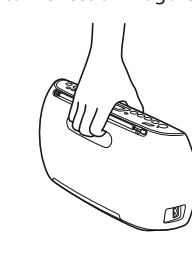

#### **Par korpusa tīrīšanu**

• Notīriet šīs ierīces korpusu, paneli un taustiņus ar mīkstu drāniņu, kas mazliet samitrināta vājā mazgājamā līdzekļa šķīdumā. Nelietojiet abrazīvus materiālus, mazgājamo pulveri vai šķīdinātāju, piemēram, spirtu vai benzīnu.

Ja saistībā ar šo ierīci radušies jautājumi vai problēmas, sazinieties ar tuvāko Sony dīleri.

### **Padomi lietošanā**

### Vispārējās problēmas

- AUDIO IN Stereo miniligzda
- **Izeja**
- (austiņas) stereo miniligzda Var pieslēgt austiņas ar 16  $\Omega$  – 32  $\Omega$  pretestību

**Ierīce neieslēdzas, kad pieslēgts strāvas vads.** • Pārliecinieties, ka strāvas vads ir kārtīgi pieslēgts pie maiņstrāvas rozetes.

#### **Ierīce neieslēdzas, kad to darbināt ar**

**baterijām.**

 $\mathscr{C}$ 

#### **Vispārējā informācija** Skalrunis

• Pārliecinieties, ka baterijas ir pareizi ievietotas.

## **"LOW BATTERY" mirgo displejā, un ierīce**

**automātiski izslēdzas.** • Nomainiet visas baterijas ar jaunām.

**Nav skaņas.**

• Pārliecinieties, ka izvēlēta atbilstoša funkcija vēlamajam mūzikas vai skaņas signāla avotam.

#### **Skaņa ir trokšņaina.**

• Vai netālu no šīs ierīces tiek izmantots mobilais telefons vai cita ierīce, kas rada radioviļņus? Šādā gadījumā pārvietojiet šo ierīci tālāk no norādītajām

- Divi pilna diapazona skalruni, 5 cm diam., 8  $\Omega$ , koniska tipa
- Izejas jauda 1 W + 1 W (pie 8 Ω, 10% harmoniskie kropļojumi) Barošana
- 230 V maiņstrāva, 50 Hz (maiņstrāvas barošanas padeve)
- 9 V līdzstrāva, sešas R6 (AA izmērs) baterijas Elektroenerģijas patēriņš
- 13 W maiņstrāva
- Bateriju darbības laiks\*1, \*2 CD atskaņošana
- Apmēram 3 stundas (izmantojot skaļuma līmeni, kas ir apmēram 40% no maksimālā)
- FM radiopārraides uztveršana
- Apmēram 12 stundas
- $^{\ast1}$ Izmērīts saskaņā ar Sony standartiem. Faktiskais bateriju darbības laiks var atšķirties atkarībā no ierīces darbināšanas apstākļiem. \*2 Kad izmantojat Sony sārma baterijas
- Izmērs Apmēram 330 mm  $\times$  166 mm  $\times$  89 mm (platums/
- augstums/dziļums) (ieskaitot izvirzītās daļas) Svars Apmēram 1,7 kg (ieskaitot baterijas)

iekārtām.

#### CD/MP3/WMA atskaņotājs

**CD atskaņotājs neatskaņo disku vai atainojas**  "NO DISC", pat ja CD ir ieviet**o** • Novietojiet CD ar marķējumu uz priekšu.

• Notīriet CD.

- Izņemiet CD un atstājiet atvērtu CD nodalījumu apmēram stundu, lai mitrums iztvaikotu.
- CD-R/CD-RW ir tukšs vai nenoslēgts.
- Diskā nav atskaņojamu MP3/WMA failu.
- Radusies CD-R/CD-RW ieraksta kvalitātes, rakstošās ierīces vai lietojumprogrammatūras problēma. • Nomainiet visas baterijas ar jaunām, ja tās ir

izlādējušās.

### **Skaņa pazūd.**

- Samaziniet skaļuma līmeni. • Notīriet CD vai nomainiet to, ja CD ir stipri bojāts. • Novietojiet ierīci tur, kur nav vibrācijas.
- Notīriet lēcu ar nopērkamu pūtēju.
- Skaņa var pazust vai var rasties trokšņi, ja izmantojat sliktas kvalitātes CD-R/CD-RW vai radusies rakstošās ierīces vai lietojumprogrammatūras problēma.

#### **Atskaņošanas sākšana prasa vairāk laika.** • Šādu disku atskaņošanas sākšana prasa vairāk laika:

WMA faili.

USB ierīce

**Atainojas "NO TRK", kad pieslēgta USB ierīce.** • USB ierīcē nav atskaņojamu MP3/WMA failu.

**USB ierīce nedarbojas pareizi.**

• Ja pieslēdzāt nesavietojamu USB ierīci, iespējams,

radīsies turpmāk minētās problēmas. – USB ierīce netiek atpazīta.

– Failu vai mapju nosaukumi neatainojas šajā ierīcē.

– Atskaņošana nav iespējama.

– Skaņa pārlec. – Dzirdams troksnis. – Skaņa ir izkropļota.

**Parādās "OVER CURRENT".**

tuvāko Sony dīleri.

**Nav skaņas.**

• Iespējams, USB ierīce nav pareizi pieslēgta. Izslēdziet šo ierīci, tad vēlreiz pieslēdziet USB ierīci. Tad atkal

ieslēdziet šo ierīci.

**Dzirdams troksnis, skaņa pārlec vai izkropļota.** • Izslēdziet šo ierīci, tad vēlreiz pieslēdziet USB ierīci.

Tad atkal ieslēdziet šo ierīci.

• Pašos mūzikas datos ir trokšņi vai skaņa ir izkropļota. Iespējams, trokšņi radušies audio failu izveides laikā. Vēlreiz izveidojiet audio failus un atskaņojiet šajā

**USB ierīci nevar pieslēgt pie → (USB) porta** 3. • USB ierīces vai USB kabeļa spraudnis tiek ievietots otrādi. Pieslēdziet to pie  $\rightarrow$  (USB) porta 3 pareizā

ierīcē.

virzienā.

**"READING" atainojas ilgu laiku vai atskaņošanas sākšana prasa daudz laika.** • Iespējams, nolasīšanas process prasīs daudz laika

turpmāk minētos gadījumos. – USB ierīcē ir daudzas mapes vai faili.

– Failu struktūra ir sarežģīta. – Atmiņa ir gandrīz pilna. – Iekšējā atmiņa ir fragmentēta.

Lai novērstu šādas problēmas, ieteicams ievērot

turpmāk minēto.

– Mapju kopskaitam USB ierīcē jābūt 100 vai mazāk. – Failu kopskaitam mapē jābūt 100 vai mazāk.

**Kļūdaini rādījumi**

• Iespējams, USB ierīcē saglabātie dati ir bojāti. Vēlreiz

nosūtiet mūzikas datus uz USB ierīci. • Šajā ierīcē var atainot tikai ciparus un alfabēta burtus. Citas zīmes netiks pareizi atainotas.

**USB ierīce nav atpazīta.**

• Izslēdziet ierīci un vēlreiz pieslēdziet USB ierīci, tad

ieslēdziet ierīci.

• USB ierīce nedarbojas pareizi. Par šīs problēmas atrisināšanu skatiet USB ierīces lietošanas pamācībā.

**Nesākas atskaņošana.**

• Izslēdziet šo ierīci, tad vēlreiz pieslēdziet USB ierīci.

**Atskaņošana nesākas no pirmā celiņa.** • Iestatiet parasto atskaņošanas režīmu. **Nevar atskaņot MP3/WMA failus.**

• Iespējams, audio failiem ir nepareizs paplašinājums.

Šī ierīce atbalsta turpmāk minētos failu

paplašinājumus.

– MP3: faila paplašinājums ".mp3" – WMA: faila paplašinājums ".wma"

• Iespējams, audio faili izveidoti formātos, kas nav

MP3/WMA formāti.

• USB datu uzglabāšanas ierīce izmanto failu sistēmu,

kas nav FAT16 vai FAT32.\*

• USB ierīce ir sadalīta segmentos. Var atskaņot tikai

MP3/WMA failus pirmajā segmentā.

• Atskaņošana ir iespējama līdz 8 direktoriju līmeņiem

(ieskaitot "ROOT" mapi).

• Mapju skaits ierīcē pārsniedz 255 (ieskaitot "ROOT"

mapi).

• Failu skaits ierīcē pārsniedz 5000. • Failu skaits mapē pārsniedz 999. • Faili ir kodēti vai aizsargāti ar paroli.

\* Šī ierīce atbalsta FAT16 un FAT32, taču daži USB mediji var neatbalstīt abas failu sistēmas. Sīkāku informāciju skatiet attiecīgās USB datu uzglabāšanas ierīces lietošanas pamācībā vai sazinieties ar ražotāju.

**Papildu komponentu pieslēgšana**

Varat klausīties skaņu no papildu komponenta, piemēram, pārnēsājamā digitālā mūzikas atskaņotāja,

izmantojot šīs ierīces skaļruņus.

Pirms pieslēgumu veikšanas noteikti izslēdziet katru

komponentu.

Sīkāku informāciju skatiet pieslēdzamā komponenta

**3** Piespiediet AUDIO IN 5 un sāciet atskaņot

lietošanas pamācībā.

#### – diski, kas ierakstīti ar sarežģītu atzaru struktūru; – diski, kuros ir daudz mapju vai failu, kas nav MP3/ **Skaņa ir klusa vai sliktā kvalitātē.**

pārnēsājamā digitālā mūzikas atskaņotāja vai citu komponentu lineārās izejas ligzdas, izmantojot audio savienotājkabeli (kompl.

**1** Pieslēdziet AUDIO IN ligzdu 15 pie

nav iekļ.).

skalruniem.

**2** Ieslēdziet pieslēgto komponentu.

pieslēgto komponentu.

Pieslēgtā komponenta skaņa tiek pārraidīta no

Lai šo ierīci pieslēgtu pie TV vai videomagnetofona/ atskaņotāja, izmantojiet pagarinātājkabeli (kompl. nav iekļ.) ar stereo miniligzdu vienā galā un diviem

RCA spraudņiem (L/R) otrā galā.

**Piebildes**

dzirdama tikai no kreisā kanāla.

pie austinu ligzdas

līmeni šajā ierīcē.

**Brīdinājumi**

**Diski, kurus VAR atskaņot šajā ierīcē**

• Audio CD (CD-DA\*1 celiņi)

• CD-R/CD-RW, kuros ir MP3/WMA faili un kuri ir

pareizi noslēgti\*2.

\*1 CD-DA ir Compact Disc Digital Audio saīsinājums. Tas ir

ierakstes standarts, ko izmanto audio CD.

programmatūru.

**Diski, kurus NEVAR atskaņot šajā ierīcē** • CD-R/CD-RW, kas nav ierakstīti audio CD formātā vai formātos, kas atbilst ISO 9660 1. līmenim/2. līmenim

vai Joliet

• Sliktas ieraksta kvalitātes CD-R/CD-RW, saskrāpēti vai netīri CD-R/CD-RW vai nesavietojamā rakstošā

ierīcē ierakstītie CD-R/CD-RW

• Nenoslēgti vai nepareizi noslēgti CD-R/CD-RW

**Piebildes par diskiem** • Pirms atskaņošanas notīriet CD ar tīrošo drāniņu. Noslaukiet CD no centra uz malām. Ja CD disks ir saskrāpēts, netīrs vai ar pirkstu nospiedumiem, iespējams, radīsies

pozicionēšanas kļūda.

• Nelietojiet šķīdinātājus, piemēram, benzīnu, atšķaidītāju, nopērkamos

tīrītājus vai vinila ilgspēlējošām platēm paredzēto

antistatisko aerosolu.

• Nepakļaujiet CD tiešu saules staru vai karstuma iedarbībai, piemēram, pie karstā gaisa pūtēja, neatstājiet to saulē novietotas automašīnas salonā, jo tajā var ievērojami paaugstināties temperatūra. • Nepielīmējiet papīru vai uzlīmi pie CD, neskrāpējiet

CD virsmu.

• Pēc atskaņošanas ievietojiet CD tā vāciņā.

**Piebilde par DualDisc**

• DualDisc ir divpusējs disks, kura vienā pusē ierakstīts DVD formāta materiāls, bet otrā pusē ierakstīts digitālais audio materiāls. Tomēr netiek garantēta atskaņošana šajā ierīcē, jo audio materiāla puse neatbilst kompaktdisku (CD) standartam. **Ar autortiesību aizsardzības tehnoloģiju** 

**kodētie mūzikas diski**

• Šī ierīce ir izstrādāta, lai atskaņotu kompaktdisku (CD) formātam atbilstošus diskus. Pēdējā laikā dažas ierakstu kompānijas izplata dažādus mūzikas diskus, kas kodēti ar autortiesību aizsardzības tehnoloģijām. Ņemiet vērā - starp šiem diskiem ir tādi, kas neatbilst CD standartam, un tos var nebūt iespējams atskaņot

šajā ierīcē. **Par drošību**

• Tā kā šajā CD atskaņotājā izmantotais lāzera stars ir kaitīgs acīm, nemēģiniet izjaukt korpusu. Uzticiet remontēšanu tikai kvalificētam personālam. • Ja ierīcē iekļuvis svešķermenis vai ielijis šķidrums, atvienojiet ierīci no maiņstrāvas rozetes un nogādājiet kvalificētam personālam pārbaudei,

pirms to darbināt tālāk.

• Šajā ierīcē nevar atskaņot nestandarta (piemēram, sirds, kvadrāta, zvaigznes) formas diskus. Ja mēģināsiet tos atskaņot, ierīce var tikt bojāta.

Nelietojiet šādus diskus.

Radiouztvērējs

- Nomainiet visas baterijas ar jaunām, ja tās ir izlādējušās. • Pārvietojiet šo ierīci tālāk no TV.
- Lai vislabāk uztvertu FM radiopārraidi, pilnībā izstiepiet antenu un pārorientējiet to. Lai vislabāk uztvertu AM radiopārraidi, pārorientējiet pašu ierīci.

FM radiopārraides

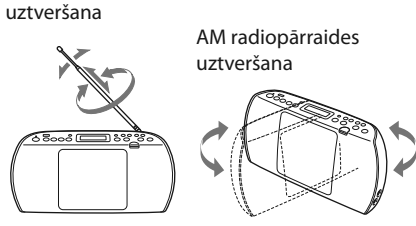

### **TV attēls nav stabils.**

• Ja klausāties FM programmu netālu no televizora ar istabas antenu, pārvietojiet ierīci tālāk no televizora.

Ja pēc vairākkārtējiem mēģinājumiem problēmas neizdevās atrisināt, atvienojiet strāvas vadu vai iznemiet visas baterijas. Kad nozudušas visas indikācijas displejā, vēlreiz pieslēdziet strāvas vadu vai ievietojiet baterijas. Ja problēmu neizdevās atrisināt, sazinieties ar tuvāko Sony dīleri.

## **Tehniskie raksturlielumi**

## **CD atskaņotājs**

Sistēma

- Kompaktdisku digitālā audio sistēma Lāzerdiodes raksturlielumi Izstarojuma ilgums: nepārtraukts Lāzera izejas jauda: mazāk nekā 44,6 μW
- (Šis mērījums veikts 200 mm no optiskās nolasīšanas ierīces objektīva lēcas ar 7 mm apertūru.) Kanālu skaits
- 2
- Frekvenču diapazons
- 20 Hz 20 000 Hz +1/–2 dB Detonācijas radītie kropļojumi
- Zem izmērāmās robežas

#### **USB** (USB) ports (A tips), maksimālais strāvas stiprums 500 mA, savietojams ar USB 2.0 Full Speed

#### **Radiouztvērējs**

Frekvenču diapazons FM: 87,5 MHz – 108 MHz (50 kHz solis) AM: 531 kHz – 1602 kHz (9 kHz solis)

- Starpfrekvence FM: 128 kHz
- AM: 45 kHz
- Antenas
- FM: teleskopiskā antena AM: iebūvētā ferīta stieņa antena

### **Ieeja**

### **Atbalstītie audio formāti**

- Atbalstītie bitu plūsmas ātrumi MP3 (MPEG 1 Audio Layer-3): 32 kbps – 320 kbps, VBR WMA:
- 48 kbps 192 kbps, VBR Diskretizācijas frekvences
- MP3 (MPEG 1 Audio Layer-3):
- 32/44,1/48 kHz WMA: 32/44,1/48 kHz

### **Komplektācijā iekļautie aksesuāri** Strāvas vads (1)

Ierīces konstrukcija un tehniskie raksturlielumi var tikt mainīti bez iepriekšēja brīdinājuma.

Tulkots SIA "CMEDIA", 2013 Ausekļa iela 11, LV 1010 Rīga, Latvija info@cmedia.lv